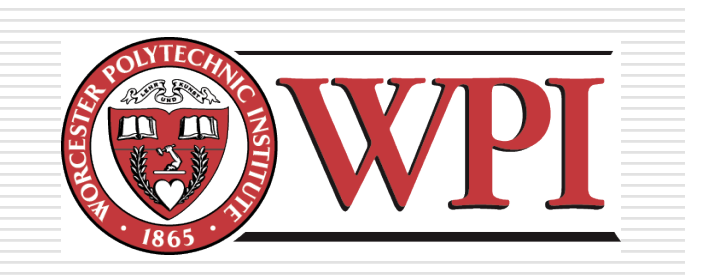

#### IMGD 3000 - Technical Game Development I: Game Engine Structure

by Robert W. Lindeman gogo@wpi.edu

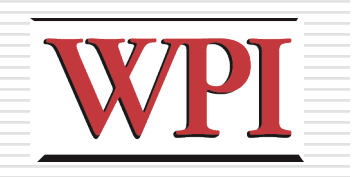

# The User Experience

- □ You spawn into an outdoor scene
	- **Flag waving**
	- **Naterfall**
	- **T**rees
	- **Rocks**
	- **A** bridge
	- **A** satellite dish
- You shoot at the rocks **A** projectile

#### **□Animate vs. inanimate objects**

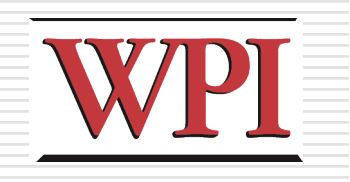

# The Engine Experience

- □ Engine must provide support for your world
	- **Load the scene objects**
	- **Place inanimate objects**
	- **Place you**
	- **Make the flag wave, the water fall**
	- **Make your projectile fly/hit/disappear**
	- **Show you everything**

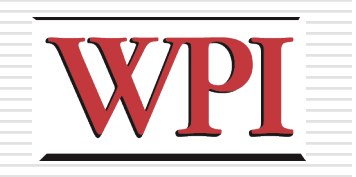

4

# High-Level Engine Code

#### **□Basic game loop:**

**InitializeObjects( );**

**while( gameNotFinished ) {**

- **// Handle user input**
- **// (mouse, keyboard, gamepad, etc.)**
- **// Update objects in the world**
- **// Render the World**

**}**

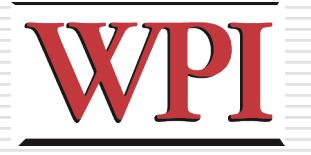

#### Digging Deeper: Initialization

```
ResourceResult GameWorld::Preprocess( void ) {
```

```
 ResourceResult result = World::Preprocess( );
```

```
 if( result != kResourceOkay ) return( result );
```

```
 SetCamera( &spectatorCamera );
```

```
 playerCamera = &firstPersonCamera;
```

```
 spawnLocatorCount = 0;
```

```
 CollectZoneMarkers( GetRootZone( ) );
```

```
 const Marker *marker = GetFirstSpectatorLocator( );
```

```
 if( marker ) {
```
 **// Initialize spectatorCamera to the marker's**

```
 // position and direction.
```

```
 else {
```
 **}**

**}**

```
 spectatorCamera.SetNodePosition( Point3D( 0.0F, 0.0F, 1.0F ));
```

```
 return( kResourceOkay );
```
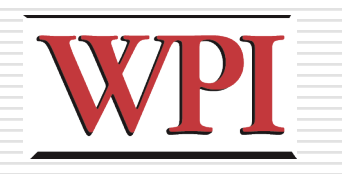

#### Digging Deeper: User Input

- C4 defines a *singleton* called **TheInputMgr**
- **□Singleton?**
- $\square$  The input manager dispatches actions to your code
	- **Nou need to** 
		- subclass the **Action** class
		- Define **Begin()** and **End()** methods
		- $\Box$  Bind the action to the instance you want to use

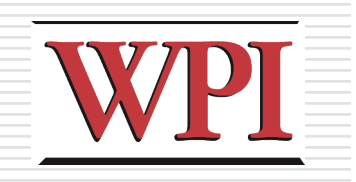

# Game Engine Flow

- □ Load program
- **□Initialize variables**
- □ Load mission/level information
- □ Place objects/NPCs into world
- **□Schedule events**
- **□Start clock**
- **□Spawn player**
- **□ Handle events** 
	- Generated by player(s), NPCs, or timers

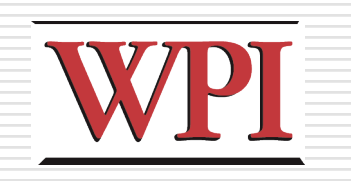

# Multiplayer: Server

- **□Start server** 
	- Like previous slide
	- **Events include clients joining**
- **□Spawn player**
- □ Receive updates from clients
- **□ Update global state Maintain the world state**
- □Disseminate state changes **To clients** 
	- **To other servers**

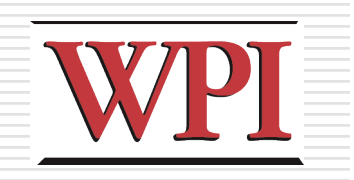

# Multiplayer: Client

- **□Load client code**
- □ Search for a server
	- **Choose wisely!**
- **□Establish connection**
- **□ Receive current game state**
- **□ Render game to user**
- **□**Receive
	- **Input from user**
	- **Updates from server**

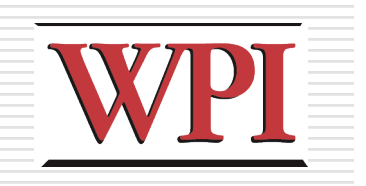

#### Game Engines

- □ Scene graph
	- **Representation of the world**
	- **Includes characters**
- $\Box$  Timing is very important
	- **E**vents
		- □ Time-based
		- □ Multi-player
	- Synchronization
- $\Box$  Database of objects
- **□ Networking** 
	- **Between Server and clients**
	- **Between Servers**

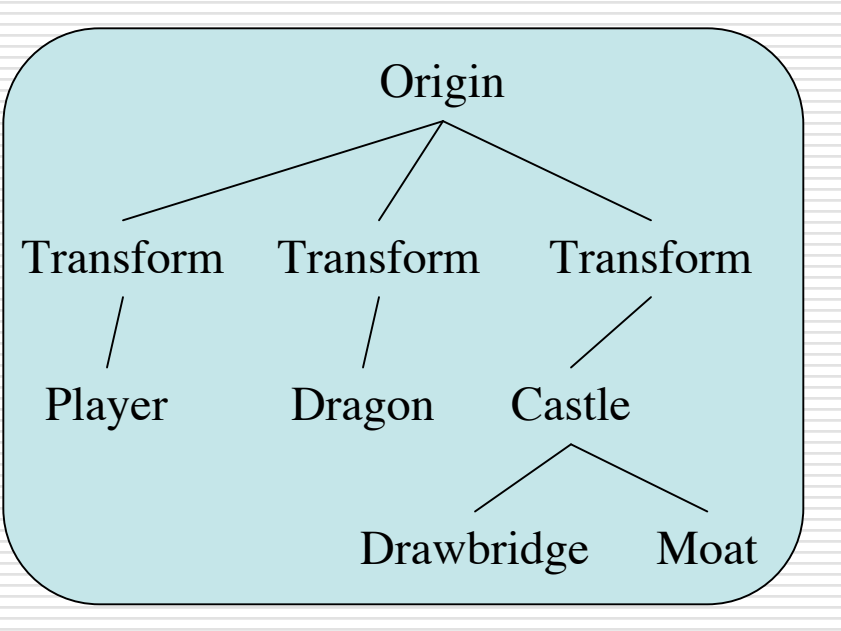

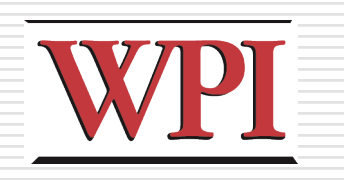

# Game Graphics

#### □ Different from other media

- Need to process and display @ 30 fps
- **Dynamic scenes**
- □ Graphics Processing Units (GPUs) are now programmable
	- Need to understand how to program for them
	- nVidia's cg programming language, OpenGL 2.0 extensions, GLSL
	- **Stream-processing model**
	- Data must be packed into textures
	- **Limited control support** 
		- □ Loops, stack data structures

#### □ Good jobs here!

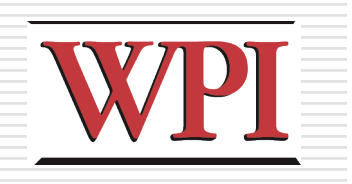

## Physics

#### $\Box$  Need to consider how fast you can compute

- Scalable in the number of objects?
- Scalable in the types of objects?
	- □ Cloth?
	- $\Box$  Hair?
	- □ Water?
- $\Box$  Three main types of objects
	- **Point masses**
	- Rigid bodies
	- Soft bodies

#### $\Box$  Life is a combination of physics and freewill **How do we balance these?**

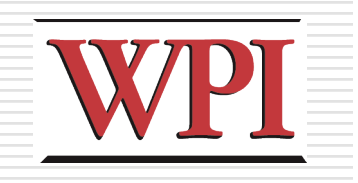

# Server Details

- □ Server performs multiple tasks concurrently Each WORKER is a separate thread
	-
	- How do they coordinate efforts?

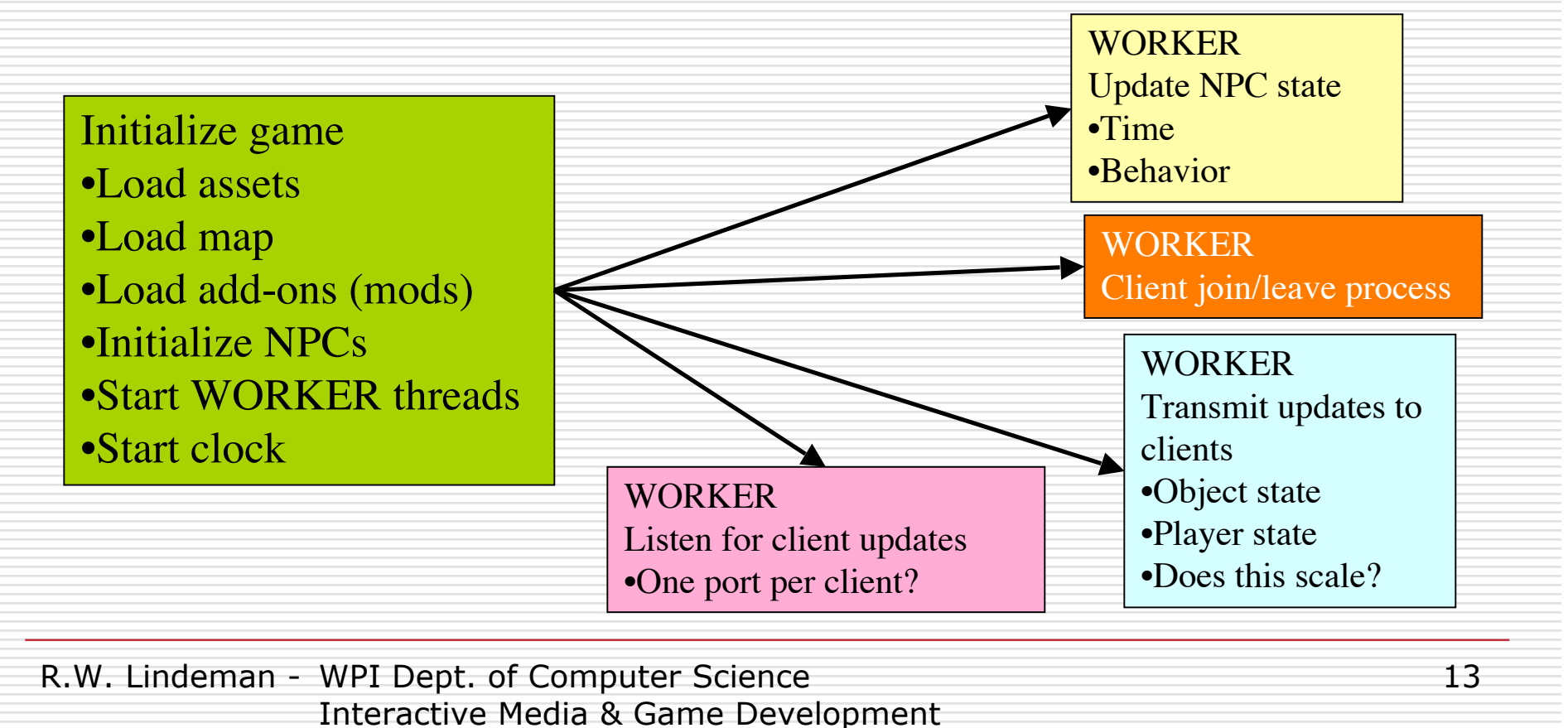

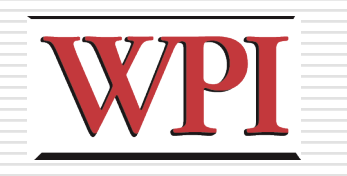

#### Server Coordination

- $\Box$  Each worker has tables of interest
	- **Norkers sleep until table data changes**
	- Database dispatcher monitors tables, wakes workers

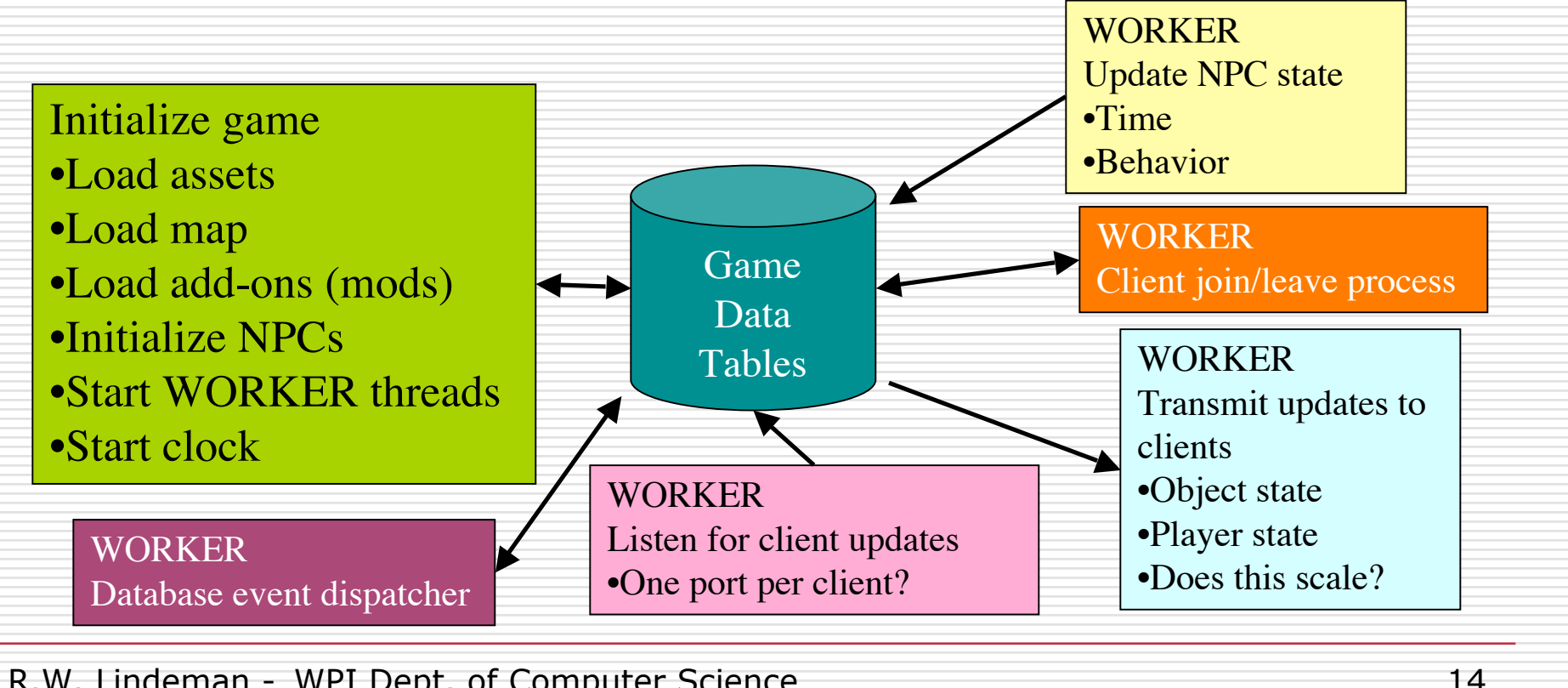

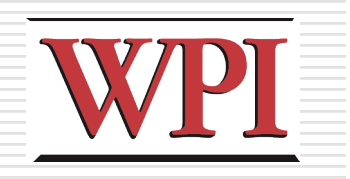

15

# Even More Server Details

- $\Box$  For this to work, you need
	- **Threads**
	- **Inter-process/thread Communication** 
		- Sockets
		- □ Shared memory
	- Some way of doing timing
		- $\Box$  Callback
		- $\Box$  Interrupt handler
	- An efficient data store
- $\Box$  In order to do it well, you also need
	- **Thorough understanding of systems programming**
	- A very good design, and lots of it!
	- You should have seen this in CS-3013: OS, and
		- CS-2303: Systems Programming Concepts

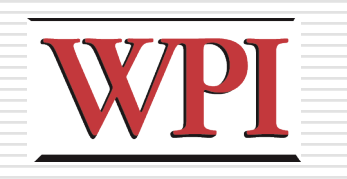

# Client/Server Approach

- □Requires messages to be passed **Network could be bottleneck** 
	-
	- Server could be bottleneck
- **□Lag is bad**

**Example: the player you shoot at is** "magically" not there anymore by the time the projectile gets to him

Inconsistent state is bad ■ Who grabbed that object first?

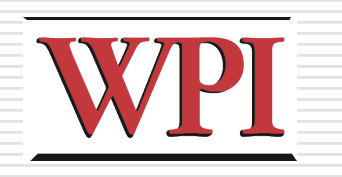

#### Client/Sever Programming

- $\square$  Make it easy on the programmer ■ Hide the fact that things are being sent to server
- □ Make "surrogates" for server objects **Underlying system does actual** communication
- $\Box$  How can we make a system really scalable to 1000s of users? **How is this done in gaming systems?**

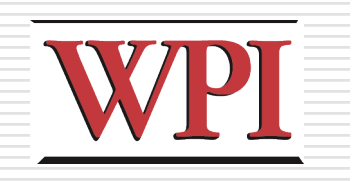

#### Graphical User Interface

- **□** Provides access to
	- Game menus (e.g., save, load, boss)
	- **Player status (e.g., health, current speed)**
	- **Maps** 
		- □ Current play location
		- □ Location of "persons of interest"
		- □ Location of "goals"
	- Non-Player Character (NPC) dialog
	- **Player-to-player chat**

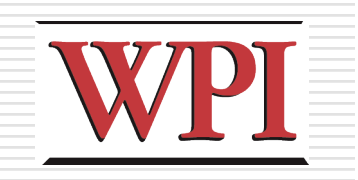

#### Rob, stop here…

#### □I said STOP!

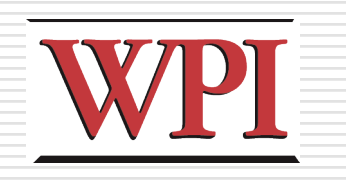

# C4 Scene Graph

- $\Box$  Everything in the scene is part of the scene graph
- □The scene graph is created (loaded) at initialization
- At runtime, your game will manipulate the nodes in the graph
	- **Update transformations (positions/orient.)**
	- Add nodes (e.g., projectiles)
	- Delete nodes (e.g., health packs)

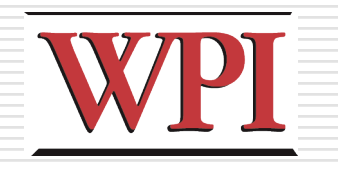

#### Traversing the Scene Graph

- $\Box$  In C4, the root node is called the "infinite zone" All game elements must be part of a zone
- You can access the root node with the **World::GetRootNode()** function
- $\Box$  Move through (traverse) the tree with
	- **GetFirstSubNode()**
	- **GetNextNode()**
	- **GetPreviousNode()**
	- $\blacksquare$ etc.
- Look at the **Tree** class
- □ More on scene graphs later

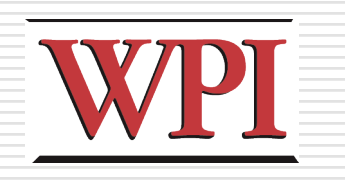

### More on Nodes

- □ Search the C4 API for "hierarchy"
	- **Shows Node class hierarchy**
- A *transform* is a matrix representing the object's position, orientation, and scale
- Two notions of a *transform*
	- **Local transform** is relative to the immediate parent node in the scene graph
	- **World transform** is the absolute position in world space
- $\Box$  Moving an object means updating its transform

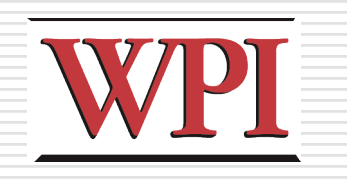

## Game Loop, Revisited

#### □ Can expand "Update objects in the world" to:

- Starting at the root node in the scene graph, traverse from parent to child nodes recursively
- **For each node, if certain conditions are met,** call some function to update the transform
- ■But how do you specify what code to call, and under what conditions?

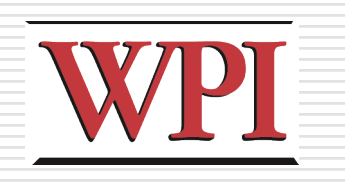

# Controllers

- □One way to change a node's transform is through the use of a controller
- The Node class has **Set/GetController()** methods
- Controller class has **Move()** method
	- **This is what is called during traversal**
	- **This is where you put your transform update** code
	- **Actually, you can update the transform of** *any* nodes from this method!

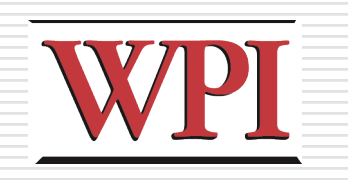

# Controllers (cont.)

- $\Box$  As with many things, the controller class makes heavy use of inheritance
	- **CollectableController**
	- **DoorController**
	- **LightningController**
	- **RotationController**
	- **CharacterController**
	- **RocketController**
- $\Box$  Everything that has some kind of behavior has a controller assigned to it Swinging lights? **PendulumController**

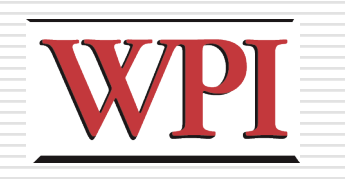

# Controllers (cont.)

- What's the difference between the **Move()** and **Travel()** controller methods?
	- **Movement code goes in Move (), and tells C4 where** you want your object to go.
	- **Travel ()** is used to apply any corrective movement caused by things like collisions
- $\Box$  The collision system tries to move each object, and checks for collisions
	- In **Travel()**, if a collision happened, handle it. If not, set the position to the final position calculated in **Move()**.
	- You need to tell the sysem what to do once a collision happens in the **Travel()** method.

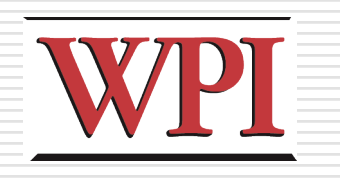

#### Final Notes on Controllers

- $\Box$  If you want to animate something **Nake sure that the associated node has a** controller assigned to it
	- Add your code to update the transform in the **Move()** method of the controller

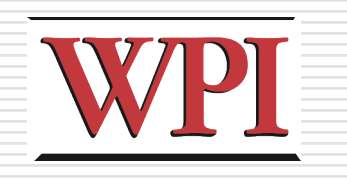

# Geometry and Nodes

- □ Geometry (mesh) information is not contained directly in the node
	- **If is stored in a GeometryObject**
	- See **Set/GetObject()** methods for geometry nodes
	- **Separating them allows for instancing,** saving memory

**□ Each instance has its own transforms** 

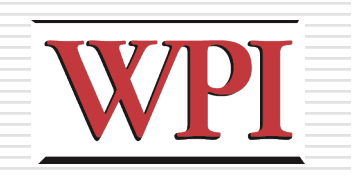

# C4 Engine Structure **Layered structure**

- **Base Services**
- **System Managers**
- **Large-Scale Architecture**
- **Plugin Modules**
- **Application (e.g., your game)**

http://www.terathon.com/c4engine/architecture.php

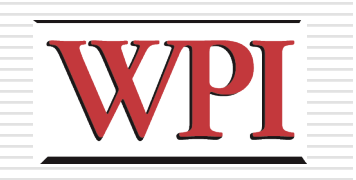

#### C4 Base Services

- **□File Manager**
- ■Memory Manager
- **□Time Manager**
- **□ Resource Manager**
- □ Math Library
- **OUtility Library**
- **□System Utilities**

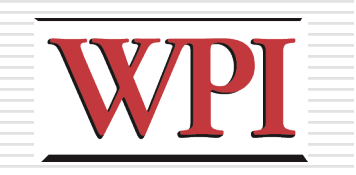

# C4 System Managers

- **□Sound Manager**
- **□ Rendering Core**
- Display Manager
- **□ Graphics Manager**
- **□Input Manager**
- Network Manager

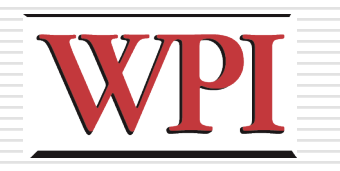

# C4 Large-Scale Architecture

- **□Interface Manager**
- **□ Message Manager**
- **□ Effect Manager (fluid, cloth, particles)**
- **□Scene Graph**
- **□Animation System**
- **□ Controller System**
- World Manager
- **□Plugin Manager**

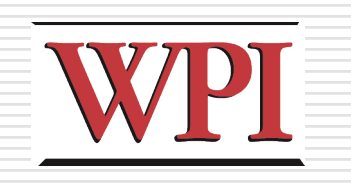

#### C4 Plugin Modules □Import Tools (Collada, TGA files) World Editor □ Application Module □ Media players **Model viewer Texture viewer Font generator Sound player Movie player**